## Приложение № 1

к Положению о формировании государственного задания на оказание государственных услуг (выполнение работ) в отношении федеральных государственных учреждений и финансовом обеспечении выполнения государственного задания

## **УТВЕРЖДАЮ**

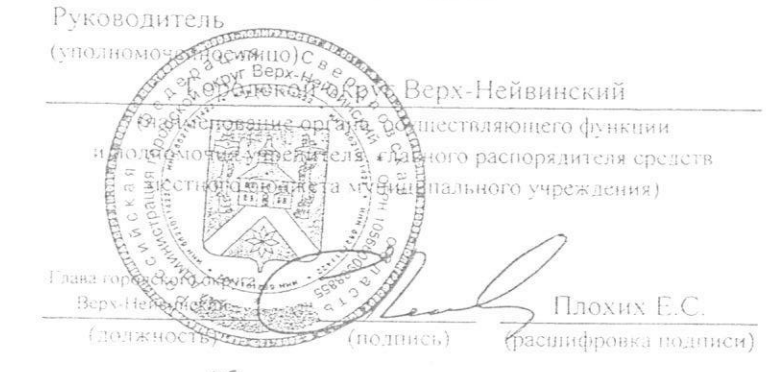

 $10$  $2047 -$ 

 $\tilde{z}$ 

mb

# МУНИЦИПАЛЬНОЕ ЗАДАНИЕ №

Ő.

на 2017 год, 2018год, 2019год

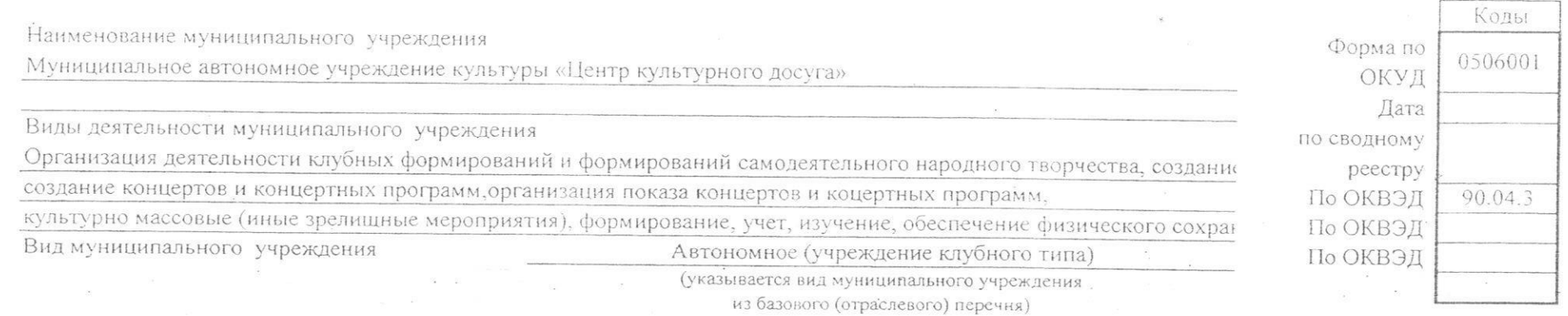

Часть 2. Сведения о выполняемых работах<sup>4</sup>

Раздел 1

1. Наименование работы Организация деятельности клубных формирований и формирований самодеятельного народного творчества (проведение занятий)

2. Категории потребителей работы в интересах общества

3. Показатели, характеризующие объем и (или) качество работы:

3.1. Показатели, характеризующие качество работы <sup>5</sup>:

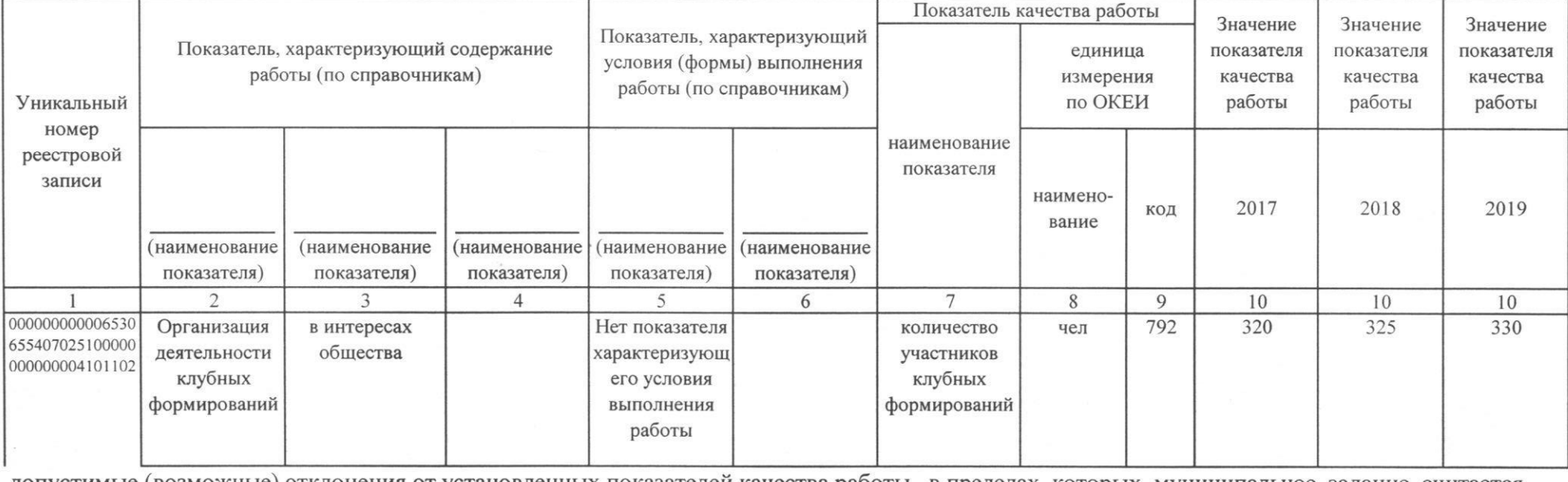

допустимые (возможные) отклонения от установленных показателей качества работы, в пределах которых муниципальное задание считается

выполненным (процентов)

15%

Уникальный номер по базовому (отраслевому) перечню

3.2. Показатели, характеризующие объем работы:

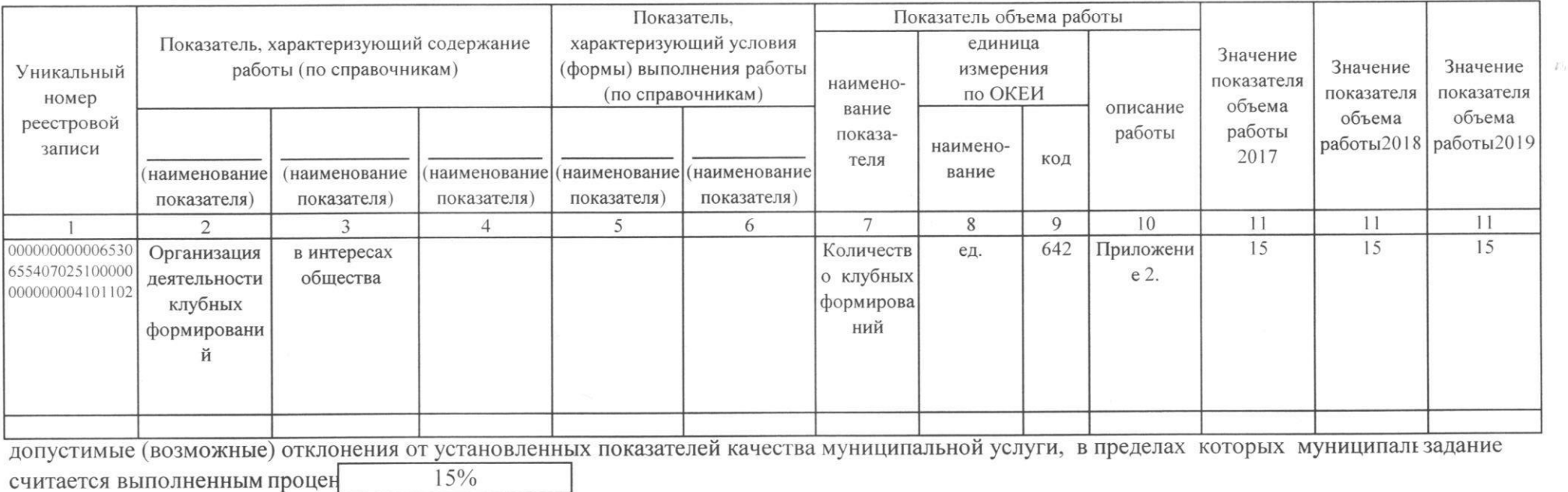

 $\gamma_{\rm g}$ 

## 1. Наименование работы

Создание концертов и концертных программ

2. Категории потребителей работы

в интересах общества

3. Показатели, характеризующие объем и (или) качество работы:

3.1. Показатели, характеризующие качество работы<sup>5</sup>:

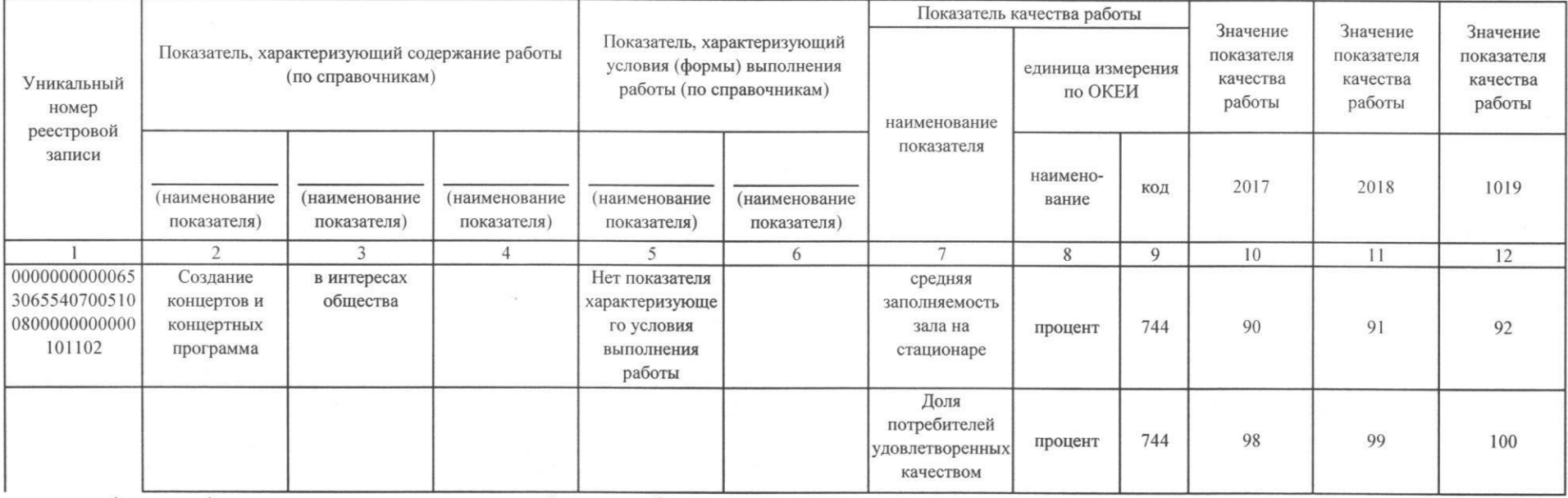

допустимые (возможные) отклонения от установленных показателей качества работы, в пределах которых муниципальное задание считается 15%

выполненным (процентов)

3.2. Показатели, характеризующие объем работы:

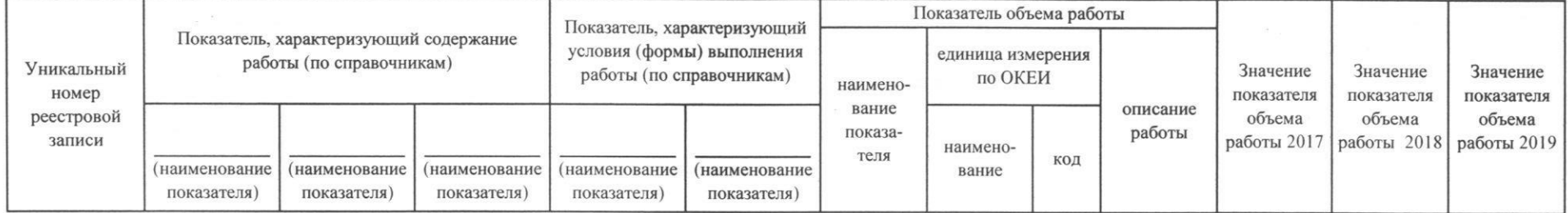

Уникальный номер 06554070051008 по базовому 0000000000101 (отраслевому) перечню  $102$ 

 $E$ 

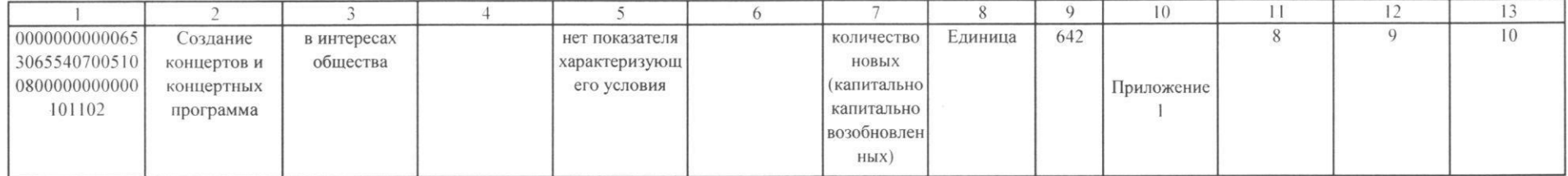

допустимые (возможные) отклонения от установленных показателей качества муниципальной услуги, в пределах которых муниципальное задание считается

выполненным (процентов)

 $15%$ 

 $\tau$ 

1. Наименование работы

Организация показа концертов и концертных программ

2. Категории потребителей работы

в интересах общества

3. Показатели, характеризующие объем и (или) качество работы: 3.1. Показатели, характеризующие качество работы<sup>5</sup>:

Показатель качества работы Значение Значение Значение Показатель, характеризующий Показатель, характеризующий содержание работы показателя показателя показателя условия (формы) выполнения единица измерения (по справочникам) качества качества качества Уникальный работы (по справочникам) по ОКЕИ работы работы работы номер наименование реестровой показателя записи наименокод 2017 2018 2019 (наименование (наименование (наименование (наименование (наименование вание показателя) показателя) показателя) показателя) показателя)  $\overline{1}$  $\overline{2}$ 3  $\overline{4}$ 5 6  $7\overline{ }$  $8\phantom{.}$ 9 10  $11$  $12$ 0000000000011 Организация в интересах нет показателя Темп роста 744  $20$ 30 30.1 процент 3004870700810 показа концертов общества характеризующе количествав 0000000000005 концертных го условия зрителей на 100101 программ выполнения концертах, работ концертных программах, иных зрелищных меролприятиях по сравнению с предыдущим годом Средняя процент 744 90 91 92 заполняемость концертного зала на стационаре

Уникальный номер по базовому (отраслевому) перечню

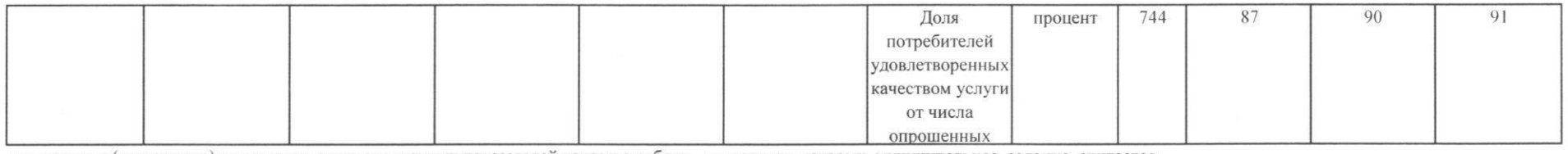

допустимые (возможные) отклонения от установленных показателей качества работы, в пределах которых муниципальное задание считается  $15%$ 

выполненным (процентов)

 $\sim$  0.

3.2. Показатели, характеризующие объем работы:

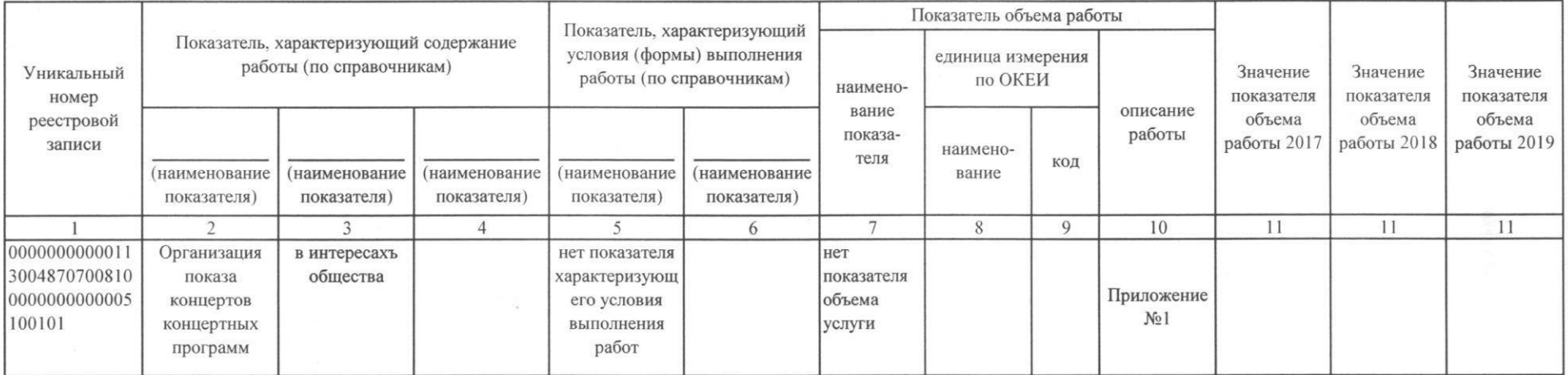

допустимые (возможные) отклонения от установленных показателей качества муниципальной услуги, в пределах которых муниципальное задание считается  $15%$ выполненным (процентов)

 $\sim$ 

 $-20.5$ 

 $\Delta \omega_{\rm{F}}$ 

tic.

### 1. Наименование работы

 $\alpha$ 

Культурно массовые (иные зрелищные мероприятия)

Уникальный номер по базовому

(отраслевому) перечню

2. Категории потребителей работы

физические лица, юридические лица

3. Показатели, характеризующие объем и (или) качество работы:

3.1. Показатели, характеризующие качество работы <sup>5</sup>:

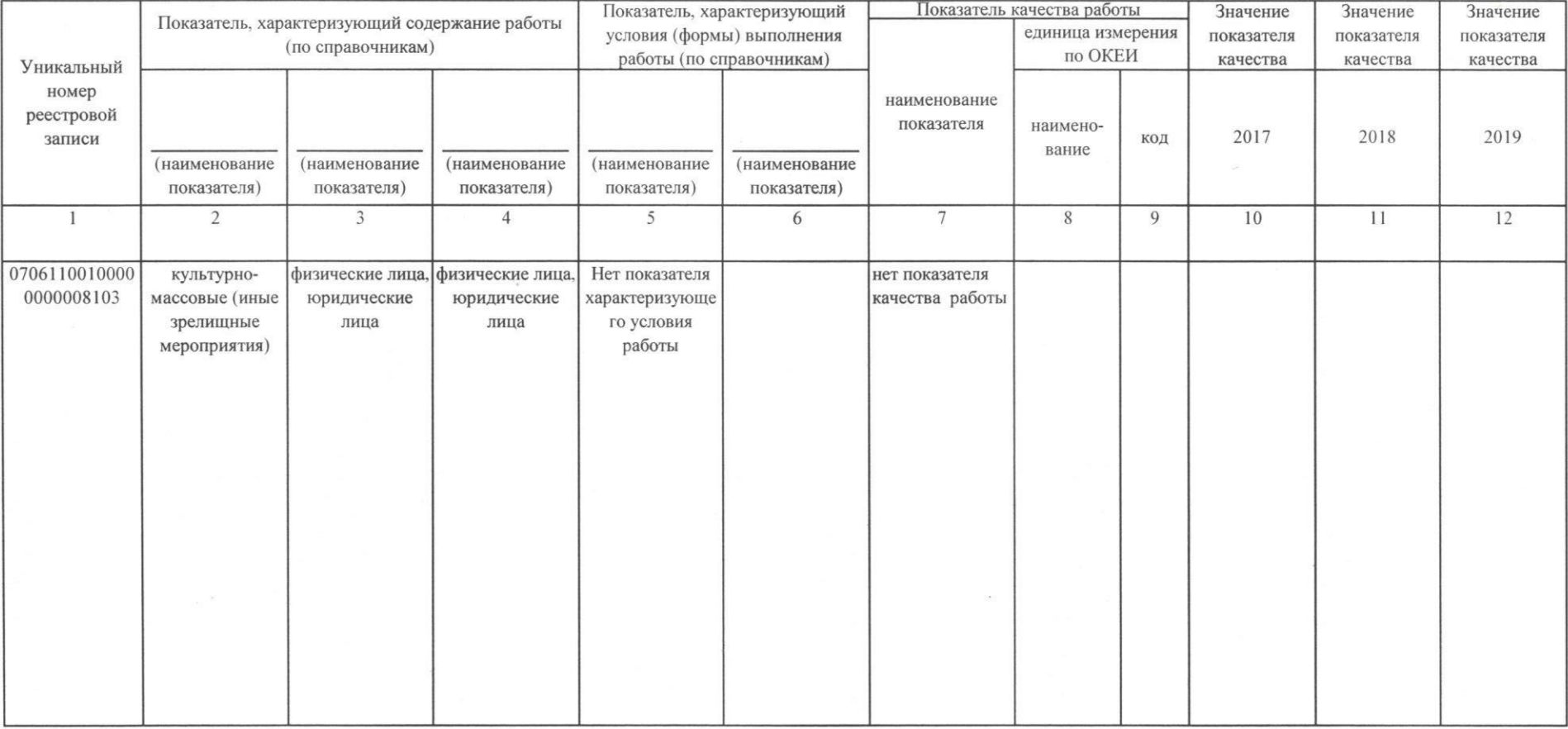

допустимые (возможные) отклонения от установленных показателей качества работы, в пределах которых муниципальное задание считается

 $\sim_{\chi}$  .

 $, F$ )

070611001000

выполненным (процентов)

 $\mathcal{A}$  .

 $15%$ 

3.2. Показатели, характеризующие объем работы:

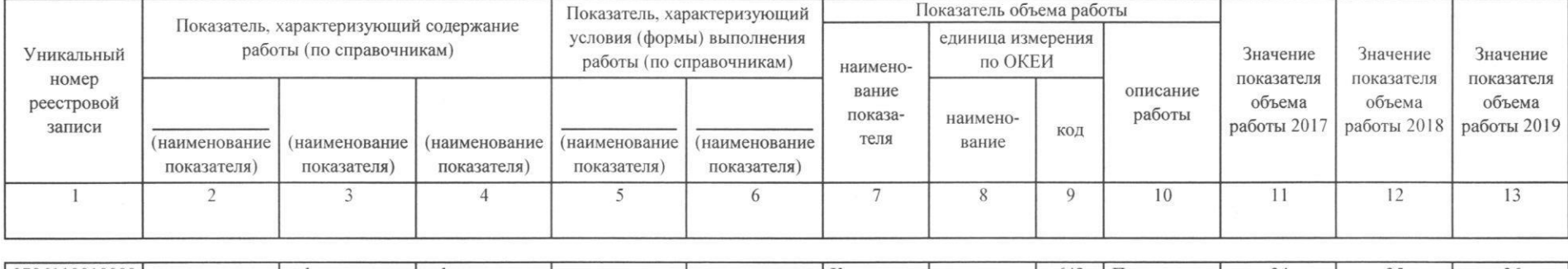

 $\mathcal{S}_{\infty}$ 

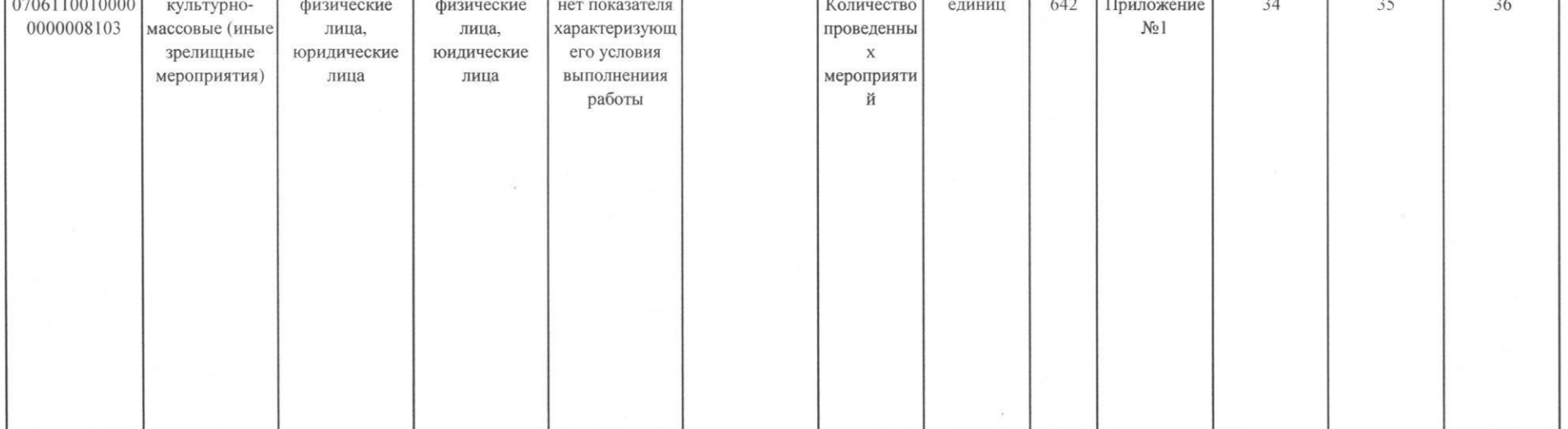

 $\infty$ 

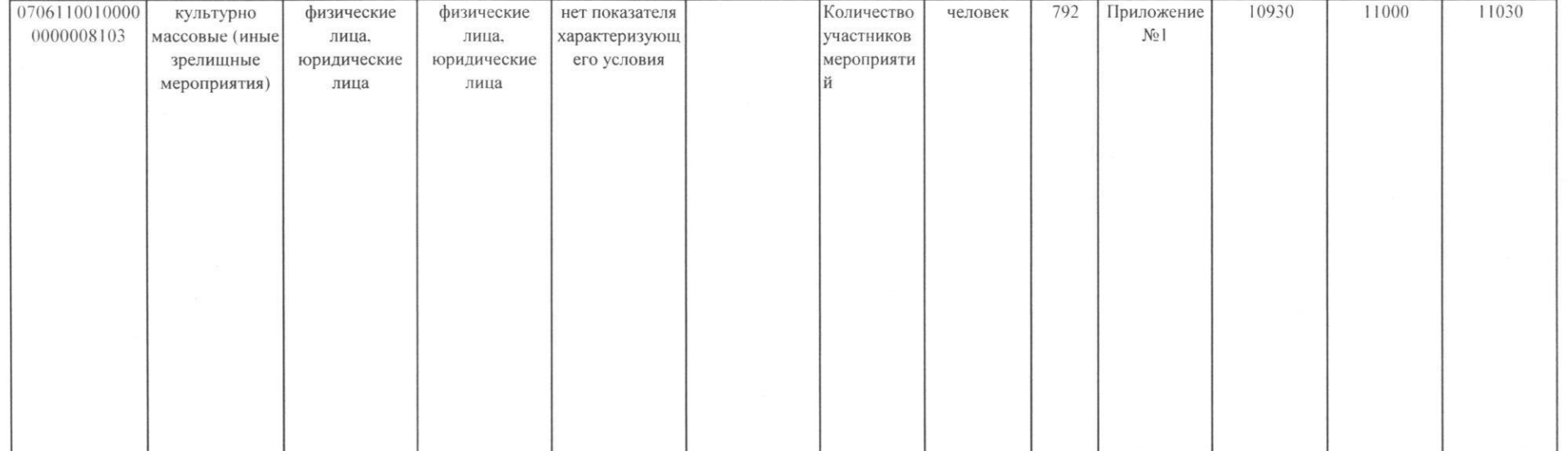

50

допустимые (возможные) отклонения от установленных показателей качества муниципальной услуги, в пределах которых муниципальное задание считается

выполненным (процентов)

 $\sim$ 

 $15%$ 

1. Наименование работы

Формирование, учет, изучение, обеспечение физического сохранения и безопасности музейных предме

Уникальный номер

2. Категории потребителей работы

В интересах общества

3. Показатели, характеризующие объем и (или) качество работы:

3.1. Показатели, характеризующие качество работы<sup>5</sup>:

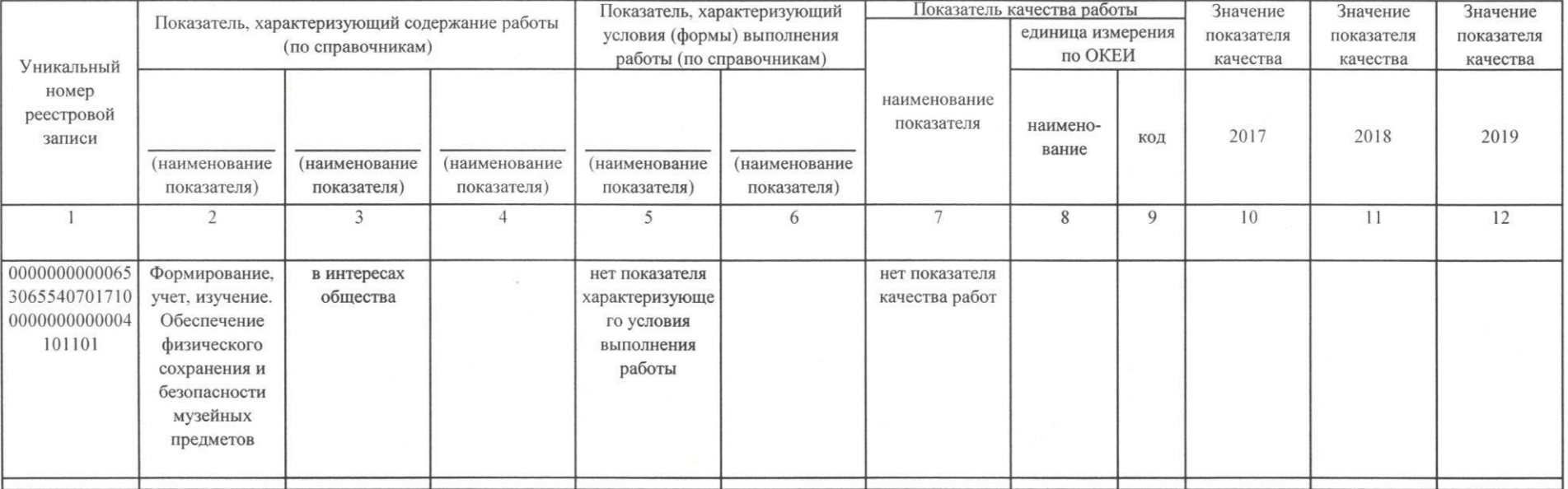

допустимые (возможные) отклонения от установленных показателей качества работы, в пределах которых муниципальное задание считается

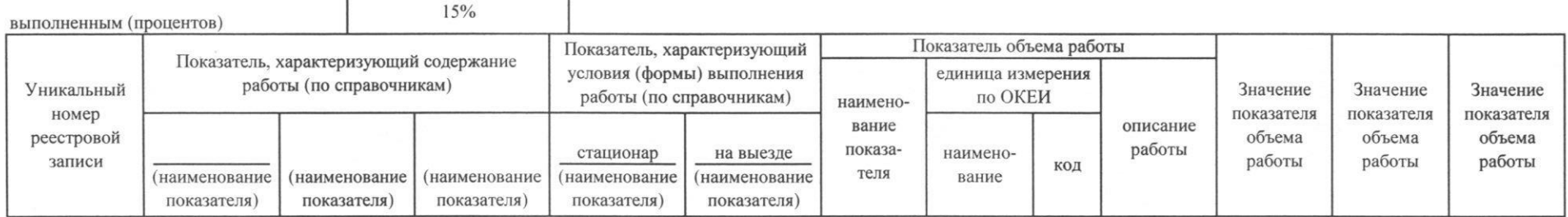

по базовому (отраслевому) перечню

0000000000065306

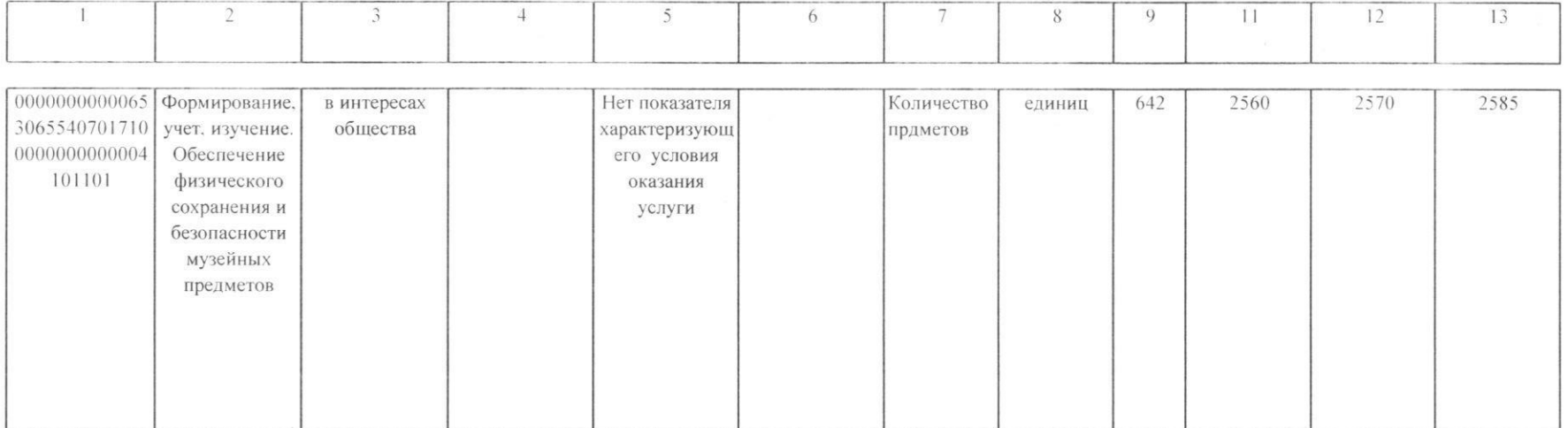

 $\mathbb{F}_q$ 

допустимые (возможные) отклонения от установленных показателей качества муниципальной услуги, в пределах которых муниципальное задание считается  $15%$ выполненным (процентов)

Часть 3. Прочие сведения о муниципальном задании 6

1. Основания для досрочного прекращения выполнения муниципального задания Не достижение Исполнителем целей и результатов проведения Ликвидация учреждения. Реорганизация учреждения, которая привела к исключению из компетенции учреждения полномочий по оказанию муниципальной услуги. Исключение муниципальной услуги из ведомственного перечня муниципальных услуг (работ). Случаи, предусмотренные нормативными, правовыми актами, влекущие за собой невозможность оказания муниципальной услуги, неустранимую в краткосрочной перспективе.

Неисполнение Исполнителем государственного задания, вследствие обстоятельств непреодолимой силы

2. Иная информация, необходимая для выполнения (контроля за выполнением) муниципального задания

Иные основания, предусмотренные нормативными правовыми актами вышестоящих органов, в том числе администрации городского округа Верх-Нейвинский и Думы городского

3. Порядок контроля за выполнением муниципального задания

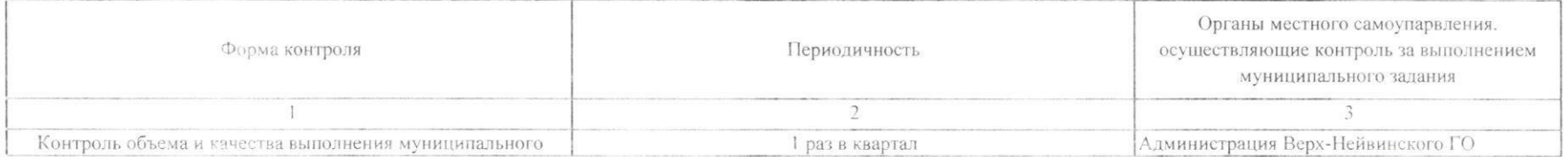

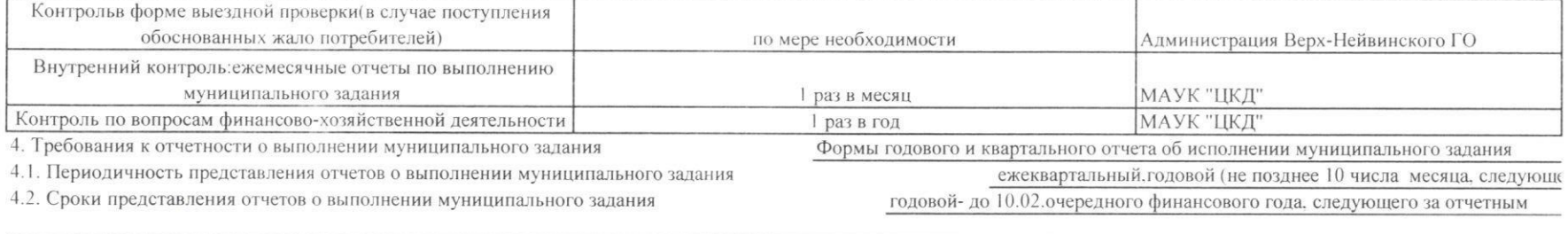

 $\sim$ 

 $\sim$ 

 $\langle \sigma \rangle$ 

4.3. Иные требования к отчетности о выполнении муниципального задания